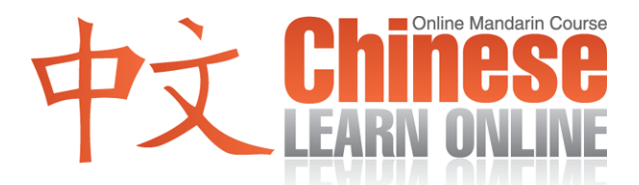

**Complete Lesson Transcript – Lesson 151 [Traditional]**

Kirin: [上網](javascript:b_search_x(%22上%22,this,%223%22))[學中](javascript:b_search_x(%22學%22,this,%223%22))[文第](javascript:b_search_x(%22文%22,this,%223%22))[一百](javascript:b_search_x(%22一%22,this,%223%22))[五十](javascript:b_search_x(%22五%22,this,%223%22))[一課](javascript:b_search_x(%22一%22,this,%223%22)).

Kirin: [大家](javascript:b_search_x(%22大%22,this,%223%22))[好,](javascript:b_search_x(%22好%22,this,%223%22)) [我是](javascript:b_search_x(%22我%22,this,%223%22)) [K](javascript:b_search_x(%22%20%22,this,%223%22))[irin.](javascript:b_search_x(%22i%22,this,%223%22))

Raphael: [大家](javascript:b_search_x(%22大%22,this,%223%22))[好,](javascript:b_search_x(%22好%22,this,%223%22)) [我是](javascript:b_search_x(%22我%22,this,%223%22)) [R](javascript:b_search_x(%22%20%22,this,%223%22))[ap](javascript:b_search_x(%22a%22,this,%223%22))[ha](javascript:b_search_x(%22h%22,this,%223%22))[el.](javascript:b_search_x(%22e%22,this,%223%22))

Adam: And hello, I'm Adam.

Kirin: [歡迎](javascript:b_search_x(%22歡%22,this,%223%22))[來到](javascript:b_search_x(%22來%22,this,%223%22))[台灣](javascript:b_search_x(%22台%22,this,%223%22))[跟我](javascript:b_search_x(%22跟%22,this,%223%22))[們一](javascript:b_search_x(%22們%22,this,%223%22))[起學](javascript:b_search_x(%22起%22,this,%223%22))[習更](javascript:b_search_x(%22習%22,this,%223%22))[進一](javascript:b_search_x(%22進%22,this,%223%22))[步的](javascript:b_search_x(%22步%22,this,%223%22))[中文](javascript:b_search_x(%22中%22,this,%223%22))[課程](javascript:b_search_x(%22課%22,this,%223%22)).

Raphael: [讓我](javascript:b_search_x(%22讓%22,this,%223%22))[們先](javascript:b_search_x(%22們%22,this,%223%22))[聽一](javascript:b_search_x(%22聽%22,this,%223%22))[次今](javascript:b_search_x(%22次%22,this,%223%22))[天正](javascript:b_search_x(%22天%22,this,%223%22))[常語](javascript:b_search_x(%22常%22,this,%223%22))[速的](javascript:b_search_x(%22速%22,this,%223%22))[對話](javascript:b_search_x(%22對%22,this,%223%22)).

Yann: [你看](javascript:b_search_x(%22你%22,this,%223%22))[起來](javascript:b_search_x(%22起%22,this,%223%22))[怎麼](javascript:b_search_x(%22怎%22,this,%223%22))[那麼](javascript:b_search_x(%22那%22,this,%223%22))[累](javascript:b_search_x(%22累%22,this,%223%22))[?](javascript:b_search_x(%22累%22,this,%223%22)) [昨天](javascript:b_search_x(%22昨%22,this,%223%22))[晚上](javascript:b_search_x(%22晚%22,this,%223%22))[又跟](javascript:b_search_x(%22又%22,this,%223%22))[哪個](javascript:b_search_x(%22哪%22,this,%223%22))[男生](javascript:b_search_x(%22男%22,this,%223%22))[出去](javascript:b_search_x(%22出%22,this,%223%22))[玩了](javascript:b_search_x(%22玩%22,this,%223%22))? Cindy: [別在](javascript:b_search_x(%22別%22,this,%223%22))[那邊](javascript:b_search_x(%22那%22,this,%223%22))[胡說](javascript:b_search_x(%22胡%22,this,%223%22)). Yann: [你生](javascript:b_search_x(%22你%22,this,%223%22))[氣了](javascript:b_search_x(%22氣%22,this,%223%22))[喔](javascript:b_search_x(%22喔%22,this,%223%22))[?](javascript:b_search_x(%22喔%22,this,%223%22)) [剛剛](javascript:b_search_x(%22剛%22,this,%223%22))[是在](javascript:b_search_x(%22是%22,this,%223%22))[跟你](javascript:b_search_x(%22跟%22,this,%223%22))[開玩](javascript:b_search_x(%22開%22,this,%223%22))[笑的](javascript:b_search_x(%22笑%22,this,%223%22)). [不要](javascript:b_search_x(%22不%22,this,%223%22))[那麼](javascript:b_search_x(%22那%22,this,%223%22))[認真](javascript:b_search_x(%22認%22,this,%223%22)). Cindy: [算了](javascript:b_search_x(%22算%22,this,%223%22)). [不跟](javascript:b_search_x(%22不%22,this,%223%22))[你說](javascript:b_search_x(%22你%22,this,%223%22))[了](javascript:b_search_x(%22了%22,this,%223%22))[.](javascript:b_search_x(%22了%22,this,%223%22))

Raphael: [讓我](javascript:b_search_x(%22讓%22,this,%223%22))[們再](javascript:b_search_x(%22們%22,this,%223%22))[聽一](javascript:b_search_x(%22聽%22,this,%223%22))[次今](javascript:b_search_x(%22次%22,this,%223%22))[天慢](javascript:b_search_x(%22天%22,this,%223%22))[語速](javascript:b_search_x(%22語%22,this,%223%22))[的對](javascript:b_search_x(%22的%22,this,%223%22))[話](javascript:b_search_x(%22話%22,this,%223%22)). [請跟](javascript:b_search_x(%22請%22,this,%223%22))[著](javascript:b_search_x(%22著%22,this,%223%22)) [K](javascript:b_search_x(%22著%22,this,%223%22))[irin](javascript:b_search_x(%22i%22,this,%223%22)) [重復](javascript:b_search_x(%22重%22,this,%223%22))[說一](javascript:b_search_x(%22說%22,this,%223%22))[遍](javascript:b_search_x(%22遍%22,this,%223%22))[.](javascript:b_search_x(%22遍%22,this,%223%22))

Kirin: [你看](javascript:b_search_x(%22你%22,this,%223%22))[起來](javascript:b_search_x(%22起%22,this,%223%22))[怎麼](javascript:b_search_x(%22怎%22,this,%223%22))[那麼](javascript:b_search_x(%22那%22,this,%223%22))[累](javascript:b_search_x(%22累%22,this,%223%22))[?](javascript:b_search_x(%22累%22,this,%223%22)) [昨天](javascript:b_search_x(%22昨%22,this,%223%22))[晚上](javascript:b_search_x(%22晚%22,this,%223%22))[又跟](javascript:b_search_x(%22又%22,this,%223%22))[哪個](javascript:b_search_x(%22哪%22,this,%223%22))[男生](javascript:b_search_x(%22男%22,this,%223%22))[出去](javascript:b_search_x(%22出%22,this,%223%22))[玩了](javascript:b_search_x(%22玩%22,this,%223%22))? [別在](javascript:b_search_x(%22別%22,this,%223%22))[那邊](javascript:b_search_x(%22那%22,this,%223%22))[胡說](javascript:b_search_x(%22胡%22,this,%223%22)). [你生](javascript:b_search_x(%22你%22,this,%223%22))[氣了](javascript:b_search_x(%22氣%22,this,%223%22))[喔](javascript:b_search_x(%22喔%22,this,%223%22))[?](javascript:b_search_x(%22喔%22,this,%223%22)) [剛剛](javascript:b_search_x(%22剛%22,this,%223%22))[是在](javascript:b_search_x(%22是%22,this,%223%22))[跟你](javascript:b_search_x(%22跟%22,this,%223%22))[開玩](javascript:b_search_x(%22開%22,this,%223%22))[笑的](javascript:b_search_x(%22笑%22,this,%223%22)). [不要](javascript:b_search_x(%22不%22,this,%223%22))[那麼](javascript:b_search_x(%22那%22,this,%223%22))[認真](javascript:b_search_x(%22認%22,this,%223%22)). [算了](javascript:b_search_x(%22算%22,this,%223%22)). [不跟](javascript:b_search_x(%22不%22,this,%223%22))[你說](javascript:b_search_x(%22你%22,this,%223%22))[了](javascript:b_search_x(%22了%22,this,%223%22))[.](javascript:b_search_x(%22了%22,this,%223%22))

Raphael: [讓我](javascript:b_search_x(%22讓%22,this,%223%22))[們來](javascript:b_search_x(%22們%22,this,%223%22))[解釋](javascript:b_search_x(%22解%22,this,%223%22))[今天](javascript:b_search_x(%22今%22,this,%223%22))[的對](javascript:b_search_x(%22的%22,this,%223%22))[話](javascript:b_search_x(%22話%22,this,%223%22))[.](javascript:b_search_x(%22話%22,this,%223%22)) [第一](javascript:b_search_x(%22第%22,this,%223%22))[句是](javascript:b_search_x(%22句%22,this,%223%22))

Kirin: [你看](javascript:b_search_x(%22你%22,this,%223%22))[起來](javascript:b_search_x(%22起%22,this,%223%22))[怎麼](javascript:b_search_x(%22怎%22,this,%223%22))[那麼](javascript:b_search_x(%22那%22,this,%223%22))[累](javascript:b_search_x(%22累%22,this,%223%22))[?](javascript:b_search_x(%22累%22,this,%223%22))

Raphael: [你們](javascript:b_search_x(%22你%22,this,%223%22))[記得](javascript:b_search_x(%22記%22,this,%223%22)) [看](javascript:b_search_x(%22%20%22,this,%223%22))[起來](javascript:b_search_x(%22起%22,this,%223%22)) [是](javascript:b_search_x(%22%20%22,this,%223%22))[什麼](javascript:b_search_x(%22什%22,this,%223%22))[意思](javascript:b_search_x(%22意%22,this,%223%22))[嗎](javascript:b_search_x(%22嗎%22,this,%223%22))?

Adam: That means "to look as if."

Raphael: [然後](javascript:b_search_x(%22然%22,this,%223%22))[,](javascript:b_search_x(%22,%22,this,%223%22)) [你們](javascript:b_search_x(%22你%22,this,%223%22))[記得](javascript:b_search_x(%22記%22,this,%223%22)) [累](javascript:b_search_x(%22%20%22,this,%223%22)) [是](javascript:b_search_x(%22%20%22,this,%223%22))[什麼](javascript:b_search_x(%22什%22,this,%223%22))[意思](javascript:b_search_x(%22意%22,this,%223%22))[嗎](javascript:b_search_x(%22嗎%22,this,%223%22))[?](javascript:b_search_x(%22嗎%22,this,%223%22))

Adam: We saw that in lesson 85 meaning "tired."

**©2009 www.chineselearnonline.com Lesson 151 Complete [Traditional]**

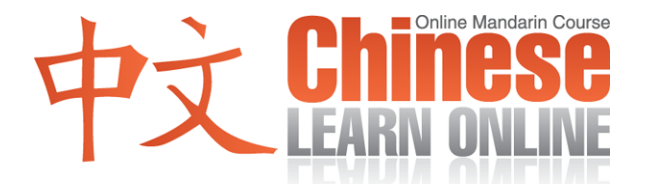

Raphael: [所以](javascript:b_search_x(%22所%22,this,%223%22))[你們](javascript:b_search_x(%22你%22,this,%223%22))[覺得](javascript:b_search_x(%22覺%22,this,%223%22))[這個](javascript:b_search_x(%22這%22,this,%223%22))[句子](javascript:b_search_x(%22句%22,this,%223%22))[是什](javascript:b_search_x(%22是%22,this,%223%22))[麼意](javascript:b_search_x(%22麼%22,this,%223%22))[思](javascript:b_search_x(%22思%22,this,%223%22))?

Kirin: [你看](javascript:b_search_x(%22你%22,this,%223%22))[起來](javascript:b_search_x(%22起%22,this,%223%22))[怎麼](javascript:b_search_x(%22怎%22,this,%223%22))[那麼](javascript:b_search_x(%22那%22,this,%223%22))[累](javascript:b_search_x(%22累%22,this,%223%22))[?](javascript:b_search_x(%22累%22,this,%223%22))

Adam: The literal meaning here is "You look how so tired?." As in "How come you look so tired?"

Kirin: [你看](javascript:b_search_x(%22你%22,this,%223%22))[起來](javascript:b_search_x(%22起%22,this,%223%22))[怎麼](javascript:b_search_x(%22怎%22,this,%223%22))[那麼](javascript:b_search_x(%22那%22,this,%223%22))[累](javascript:b_search_x(%22累%22,this,%223%22))[?](javascript:b_search_x(%22累%22,this,%223%22))

Raphael: [然後](javascript:b_search_x(%22然%22,this,%223%22))[他繼](javascript:b_search_x(%22他%22,this,%223%22))[續說](javascript:b_search_x(%22續%22,this,%223%22))

Kirin: [昨天](javascript:b_search_x(%22昨%22,this,%223%22))[晚上](javascript:b_search_x(%22晚%22,this,%223%22))[又跟](javascript:b_search_x(%22又%22,this,%223%22))[哪個](javascript:b_search_x(%22哪%22,this,%223%22))[男生](javascript:b_search_x(%22男%22,this,%223%22))[出去](javascript:b_search_x(%22出%22,this,%223%22))[玩了](javascript:b_search_x(%22玩%22,this,%223%22))?

Raphael: [在這](javascript:b_search_x(%22在%22,this,%223%22))[個句](javascript:b_search_x(%22個%22,this,%223%22))[子裡](javascript:b_search_x(%22子%22,this,%223%22)), 我[們看](javascript:b_search_x(%22們%22,this,%223%22))[到今](javascript:b_search_x(%22到%22,this,%223%22))[天的](javascript:b_search_x(%22天%22,this,%223%22))[第一](javascript:b_search_x(%22第%22,this,%223%22))[個生](javascript:b_search_x(%22個%22,this,%223%22))[字](javascript:b_search_x(%22字%22,this,%223%22))

Kirin: [又](javascript:b_search_x(%22又%22,this,%223%22))[.](javascript:b_search_x(%22又%22,this,%223%22))

Adam: And this is another way to say "again."

Kirin: [昨天](javascript:b_search_x(%22昨%22,this,%223%22))[晚上](javascript:b_search_x(%22晚%22,this,%223%22))[又跟](javascript:b_search_x(%22又%22,this,%223%22))[哪個](javascript:b_search_x(%22哪%22,this,%223%22))[男生](javascript:b_search_x(%22男%22,this,%223%22))[出去](javascript:b_search_x(%22出%22,this,%223%22))[玩了](javascript:b_search_x(%22玩%22,this,%223%22))?

Adam: The literal meaning here is: "Yesterday evening again with which boy go out have fun?", and this becomes "Which new guy did you go out with last night?"

Kirin: [昨天](javascript:b_search_x(%22昨%22,this,%223%22))[晚上](javascript:b_search_x(%22晚%22,this,%223%22))[又跟](javascript:b_search_x(%22又%22,this,%223%22))[哪個](javascript:b_search_x(%22哪%22,this,%223%22))[男生](javascript:b_search_x(%22男%22,this,%223%22))[出去](javascript:b_search_x(%22出%22,this,%223%22))[玩了](javascript:b_search_x(%22玩%22,this,%223%22))?

Raphael: [然後](javascript:b_search_x(%22然%22,this,%223%22))[這個](javascript:b_search_x(%22這%22,this,%223%22))[女生](javascript:b_search_x(%22女%22,this,%223%22))[回答](javascript:b_search_x(%22回%22,this,%223%22))

Kirin: [別在](javascript:b_search_x(%22別%22,this,%223%22))[那邊](javascript:b_search_x(%22那%22,this,%223%22))[胡說](javascript:b_search_x(%22胡%22,this,%223%22)).

Raphael: [這裡](javascript:b_search_x(%22這%22,this,%223%22)), 我[們有](javascript:b_search_x(%22們%22,this,%223%22))[今天](javascript:b_search_x(%22今%22,this,%223%22))[的第](javascript:b_search_x(%22的%22,this,%223%22))[二個](javascript:b_search_x(%22二%22,this,%223%22))[生字](javascript:b_search_x(%22生%22,this,%223%22))

Kirin: [胡說](javascript:b_search_x(%22胡%22,this,%223%22)).

Raphael: [這個](javascript:b_search_x(%22這%22,this,%223%22))[生字](javascript:b_search_x(%22生%22,this,%223%22))[有兩](javascript:b_search_x(%22有%22,this,%223%22))[個字](javascript:b_search_x(%22個%22,this,%223%22)). [第二](javascript:b_search_x(%22第%22,this,%223%22))[個字](javascript:b_search_x(%22個%22,this,%223%22))[我們](javascript:b_search_x(%22我%22,this,%223%22))[已經](javascript:b_search_x(%22已%22,this,%223%22))[知道](javascript:b_search_x(%22知%22,this,%223%22)) [說](javascript:b_search_x(%22%20%22,this,%223%22)). [胡說](javascript:b_search_x(%22胡%22,this,%223%22)) [的](javascript:b_search_x(%22%20%22,this,%223%22))[意思](javascript:b_search_x(%22意%22,this,%223%22))[就是](javascript:b_search_x(%22就%22,this,%223%22))[你說](javascript:b_search_x(%22你%22,this,%223%22))[的話](javascript:b_search_x(%22的%22,this,%223%22)) [都不](javascript:b_search_x(%22都%22,this,%223%22))[對](javascript:b_search_x(%22對%22,this,%223%22))[.](javascript:b_search_x(%22對%22,this,%223%22))

Adam: Yes, it means you are talking nonsense.

Kirin: [別在](javascript:b_search_x(%22別%22,this,%223%22))[那邊](javascript:b_search_x(%22那%22,this,%223%22))[胡說](javascript:b_search_x(%22胡%22,this,%223%22)).

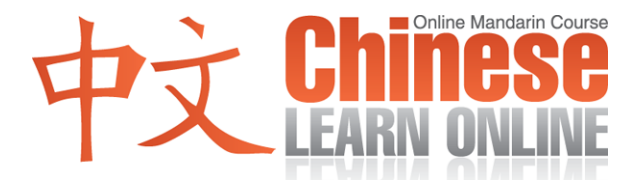

Adam: The "[別](javascript:b_search_x(%22別%22,this,%223%22))["](javascript:b_search_x(%22別%22,this,%223%22)) is being used in the imperative form here meaning "don't." The literal meaning of this sentence then becomes "Don't over there speak nonsense." The "over there" in this case is referring to the context of what the woman just said.

Kirin: [別在](javascript:b_search_x(%22別%22,this,%223%22))[那邊](javascript:b_search_x(%22那%22,this,%223%22))[胡說](javascript:b_search_x(%22胡%22,this,%223%22)).

Adam: "Don't talk nonsense."

Raphael: [然後](javascript:b_search_x(%22然%22,this,%223%22))[這個](javascript:b_search_x(%22這%22,this,%223%22))[男生](javascript:b_search_x(%22男%22,this,%223%22))[回答](javascript:b_search_x(%22回%22,this,%223%22))

Kirin: [你生](javascript:b_search_x(%22你%22,this,%223%22))[氣了](javascript:b_search_x(%22氣%22,this,%223%22))[喔](javascript:b_search_x(%22喔%22,this,%223%22))?

Raphael: [這裡](javascript:b_search_x(%22這%22,this,%223%22)), 我[們有](javascript:b_search_x(%22們%22,this,%223%22))[今天](javascript:b_search_x(%22今%22,this,%223%22))[的下](javascript:b_search_x(%22的%22,this,%223%22))[一個](javascript:b_search_x(%22一%22,this,%223%22))[生字](javascript:b_search_x(%22生%22,this,%223%22))

Kirin: [生氣](javascript:b_search_x(%22生%22,this,%223%22))

Adam: And that means "Angry".

Kirin: [你生](javascript:b_search_x(%22你%22,this,%223%22))[氣了](javascript:b_search_x(%22氣%22,this,%223%22))[喔](javascript:b_search_x(%22喔%22,this,%223%22))?

Adam: "Are you angry?" Note that this is also a question by the intonation being used.

Kirin: [你生](javascript:b_search_x(%22你%22,this,%223%22))[氣了](javascript:b_search_x(%22氣%22,this,%223%22))[喔](javascript:b_search_x(%22喔%22,this,%223%22))?

Raphael: [然後](javascript:b_search_x(%22然%22,this,%223%22))[他繼](javascript:b_search_x(%22他%22,this,%223%22))[續說](javascript:b_search_x(%22續%22,this,%223%22))

Kirin: [剛剛](javascript:b_search_x(%22剛%22,this,%223%22))[是在](javascript:b_search_x(%22是%22,this,%223%22))[跟你](javascript:b_search_x(%22跟%22,this,%223%22))[開玩](javascript:b_search_x(%22開%22,this,%223%22))[笑的](javascript:b_search_x(%22笑%22,this,%223%22)).

Raphael: [你們](javascript:b_search_x(%22你%22,this,%223%22))[記得](javascript:b_search_x(%22記%22,this,%223%22)) [剛](javascript:b_search_x(%22%20%22,this,%223%22))[剛](javascript:b_search_x(%22剛%22,this,%223%22)) [是什](javascript:b_search_x(%22是%22,this,%223%22))[麼意](javascript:b_search_x(%22麼%22,this,%223%22))[思嗎](javascript:b_search_x(%22思%22,this,%223%22))?

Adam: That means "just."

Raphael: [然後](javascript:b_search_x(%22然%22,this,%223%22))[在後](javascript:b_search_x(%22在%22,this,%223%22))[面,](javascript:b_search_x(%22面%22,this,%223%22)) [我們](javascript:b_search_x(%22我%22,this,%223%22))[看到](javascript:b_search_x(%22看%22,this,%223%22))

Kirin: [開玩](javascript:b_search_x(%22開%22,this,%223%22))[笑](javascript:b_search_x(%22笑%22,this,%223%22))

Raphael: [是](javascript:b_search_x(%22是%22,this,%223%22)) [打開](javascript:b_search_x(%22打%22,this,%223%22))[的開](javascript:b_search_x(%22的%22,this,%223%22))[,](javascript:b_search_x(%22，%22,this,%223%22)) [出去](javascript:b_search_x(%22出%22,this,%223%22))[玩](javascript:b_search_x(%22玩%22,this,%223%22)) [的玩](javascript:b_search_x(%22的%22,this,%223%22))[,還](javascript:b_search_x(%22，%22,this,%223%22))[有](javascript:b_search_x(%22有%22,this,%223%22))[笑](javascript:b_search_x(%22笑%22,this,%223%22))[.](javascript:b_search_x(%22笑%22,this,%223%22))

Adam: So the first character we've seen before means "to open"; while the latter two

Kirin: [玩笑](javascript:b_search_x(%22玩%22,this,%223%22))

**©2009 www.chineselearnonline.com Lesson 151 Complete [Traditional]**

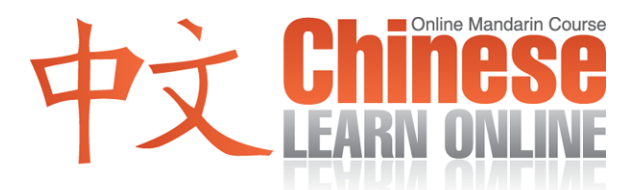

Adam: means "joke." So together

Kirin: [開玩](javascript:b_search_x(%22開%22,this,%223%22))[笑](javascript:b_search_x(%22笑%22,this,%223%22))

Adam: means "to crack a joke".

Kirin: [剛剛](javascript:b_search_x(%22剛%22,this,%223%22))[是在](javascript:b_search_x(%22是%22,this,%223%22))[跟你](javascript:b_search_x(%22跟%22,this,%223%22))[開玩](javascript:b_search_x(%22開%22,this,%223%22))[笑的](javascript:b_search_x(%22笑%22,this,%223%22)).

Adam: "I was just joking with you."

Raphael: [然後](javascript:b_search_x(%22然%22,this,%223%22))[他繼](javascript:b_search_x(%22他%22,this,%223%22))[續說](javascript:b_search_x(%22續%22,this,%223%22))

Kirin: [不要](javascript:b_search_x(%22不%22,this,%223%22))[那麼](javascript:b_search_x(%22那%22,this,%223%22))[認真](javascript:b_search_x(%22認%22,this,%223%22)).

Raphael: [你們](javascript:b_search_x(%22你%22,this,%223%22))[記得](javascript:b_search_x(%22記%22,this,%223%22)) [認](javascript:b_search_x(%22%20%22,this,%223%22))[真](javascript:b_search_x(%22真%22,this,%223%22)) [是什](javascript:b_search_x(%22是%22,this,%223%22))[麼意](javascript:b_search_x(%22麼%22,this,%223%22))[思嗎](javascript:b_search_x(%22思%22,this,%223%22))?

Adam: That means "to be serious about." Note how the  $\overline{\text{A}}\overline{\text{B}}$  is being used in the imperative form here meaning "don't."

Kirin: [不要](javascript:b_search_x(%22不%22,this,%223%22))[那麼](javascript:b_search_x(%22那%22,this,%223%22))[認真](javascript:b_search_x(%22認%22,this,%223%22)).

Adam: "Don't be so serious."

Raphael: [然後](javascript:b_search_x(%22然%22,this,%223%22))[這個](javascript:b_search_x(%22這%22,this,%223%22))[女生](javascript:b_search_x(%22女%22,this,%223%22))[回答](javascript:b_search_x(%22回%22,this,%223%22))

Kirin: [算了](javascript:b_search_x(%22算%22,this,%223%22)).

Raphael: [這裡](javascript:b_search_x(%22這%22,this,%223%22))[我們](javascript:b_search_x(%22我%22,this,%223%22))[有今](javascript:b_search_x(%22有%22,this,%223%22))[天的](javascript:b_search_x(%22天%22,this,%223%22))[最後](javascript:b_search_x(%22最%22,this,%223%22))[一個](javascript:b_search_x(%22一%22,this,%223%22))[生字](javascript:b_search_x(%22生%22,this,%223%22)).

Kirin: [算了](javascript:b_search_x(%22算%22,this,%223%22)).

Adam: This is a common expression meaning "Forget it."

Kirin: [算了](javascript:b_search_x(%22算%22,this,%223%22)).

Raphael: [然後](javascript:b_search_x(%22然%22,this,%223%22))[她繼](javascript:b_search_x(%22她%22,this,%223%22))[續說](javascript:b_search_x(%22續%22,this,%223%22))

Kirin: [不跟](javascript:b_search_x(%22不%22,this,%223%22))[你說](javascript:b_search_x(%22你%22,this,%223%22))[了](javascript:b_search_x(%22了%22,this,%223%22)).

Adam: The literal meaning here is "no with you speak" as in "I'm not going to talk to you."

**©2009 www.chineselearnonline.com Lesson 151 Complete [Traditional]**

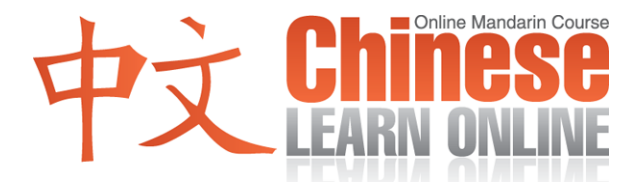

Kirin: [不跟](javascript:b_search_x(%22不%22,this,%223%22))[你說](javascript:b_search_x(%22你%22,this,%223%22))[了](javascript:b_search_x(%22了%22,this,%223%22)).

Raphael: [讓我](javascript:b_search_x(%22讓%22,this,%223%22))[們再](javascript:b_search_x(%22們%22,this,%223%22))[聽一](javascript:b_search_x(%22聽%22,this,%223%22))[次今](javascript:b_search_x(%22次%22,this,%223%22))[天正](javascript:b_search_x(%22天%22,this,%223%22))[常語](javascript:b_search_x(%22常%22,this,%223%22))[速的](javascript:b_search_x(%22速%22,this,%223%22))[對話](javascript:b_search_x(%22對%22,this,%223%22)).

Yann: [你看](javascript:b_search_x(%22你%22,this,%223%22))[起來](javascript:b_search_x(%22起%22,this,%223%22))[怎麼](javascript:b_search_x(%22怎%22,this,%223%22))[那麼](javascript:b_search_x(%22那%22,this,%223%22))[累](javascript:b_search_x(%22累%22,this,%223%22))[?](javascript:b_search_x(%22累%22,this,%223%22)) [昨天](javascript:b_search_x(%22昨%22,this,%223%22))[晚上](javascript:b_search_x(%22晚%22,this,%223%22))[又跟](javascript:b_search_x(%22又%22,this,%223%22))[哪個](javascript:b_search_x(%22哪%22,this,%223%22))[男生](javascript:b_search_x(%22男%22,this,%223%22))[出去](javascript:b_search_x(%22出%22,this,%223%22))[玩了](javascript:b_search_x(%22玩%22,this,%223%22))? Cindy: [別在](javascript:b_search_x(%22別%22,this,%223%22))[那邊](javascript:b_search_x(%22那%22,this,%223%22))[胡說](javascript:b_search_x(%22胡%22,this,%223%22)). Yann: [你生](javascript:b_search_x(%22你%22,this,%223%22))[氣了](javascript:b_search_x(%22氣%22,this,%223%22))[喔](javascript:b_search_x(%22喔%22,this,%223%22))[?](javascript:b_search_x(%22喔%22,this,%223%22)) [剛剛](javascript:b_search_x(%22剛%22,this,%223%22))[是在](javascript:b_search_x(%22是%22,this,%223%22))[跟你](javascript:b_search_x(%22跟%22,this,%223%22))[開玩](javascript:b_search_x(%22開%22,this,%223%22))[笑的](javascript:b_search_x(%22笑%22,this,%223%22)). [不要](javascript:b_search_x(%22不%22,this,%223%22))[那麼](javascript:b_search_x(%22那%22,this,%223%22))[認真](javascript:b_search_x(%22認%22,this,%223%22)). Cindy: [算了](javascript:b_search_x(%22算%22,this,%223%22)). [不跟](javascript:b_search_x(%22不%22,this,%223%22))[你說](javascript:b_search_x(%22你%22,this,%223%22))[了](javascript:b_search_x(%22了%22,this,%223%22))[.](javascript:b_search_x(%22了%22,this,%223%22))

Adam: Great! For a similar dialogue with more examples to reinforce what was taught in today's lesson listen to the podcast review for this and earlier lessons available to Premium subscribers at ChineseManual.com.

Kirin: [我們](javascript:b_search_x(%22我%22,this,%223%22))[下次](javascript:b_search_x(%22下%22,this,%223%22))[再見](javascript:b_search_x(%22再%22,this,%223%22))[喔](javascript:b_search_x(%22喔%22,this,%223%22))[!](javascript:b_search_x(%22喔%22,this,%223%22))